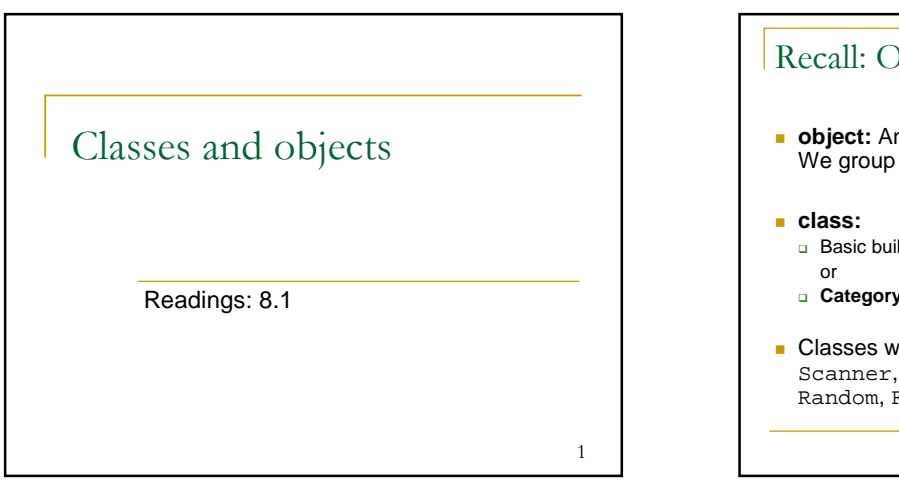

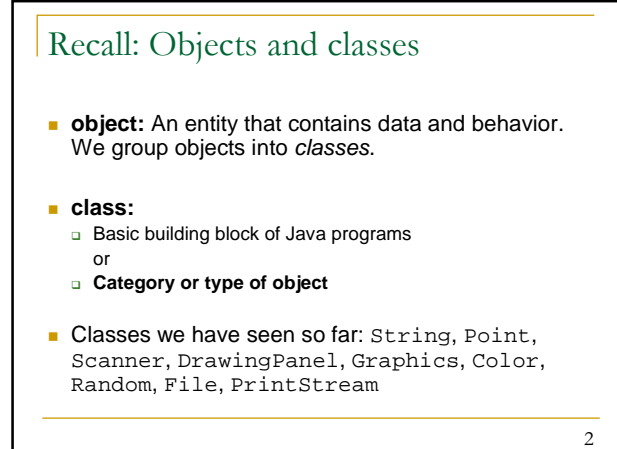

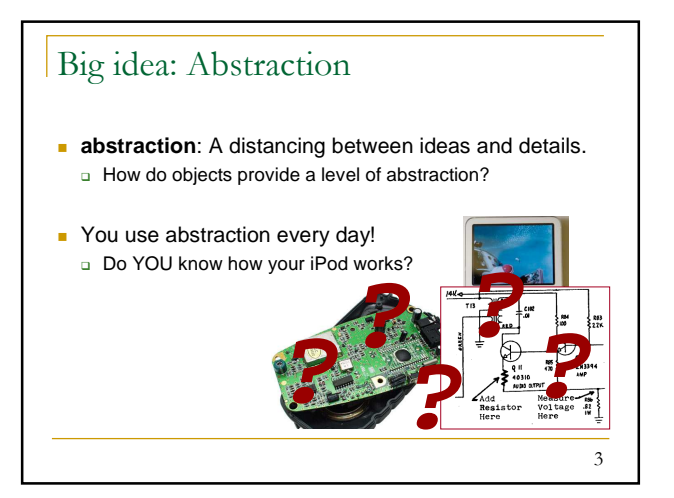

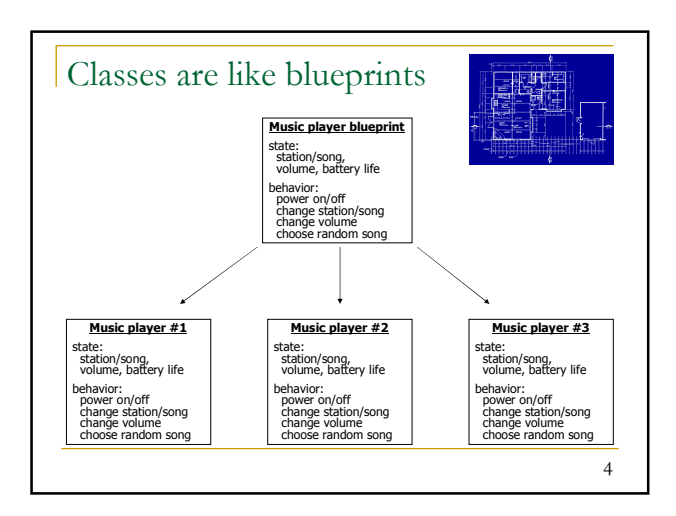

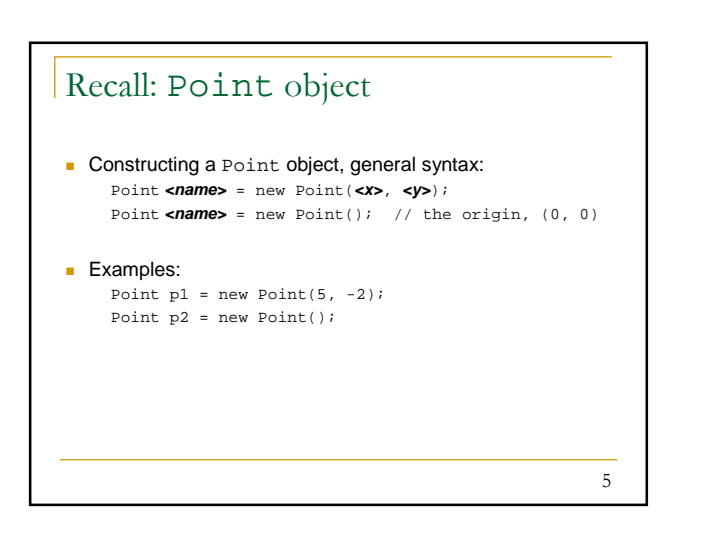

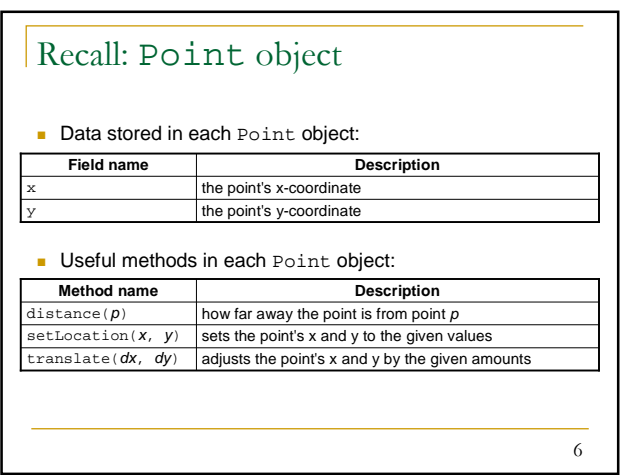

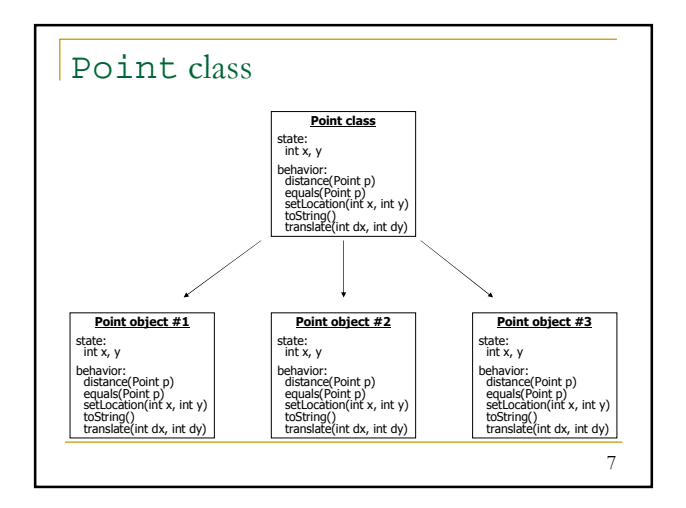

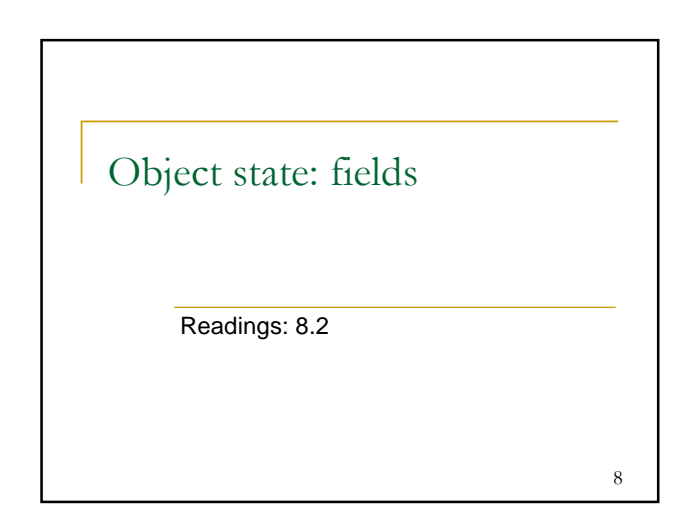

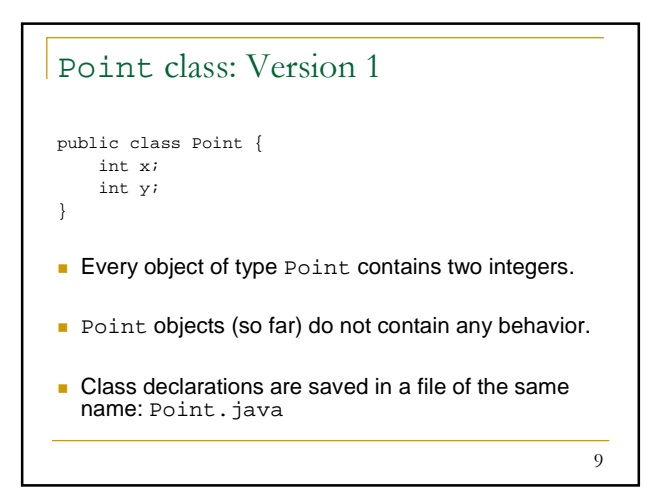

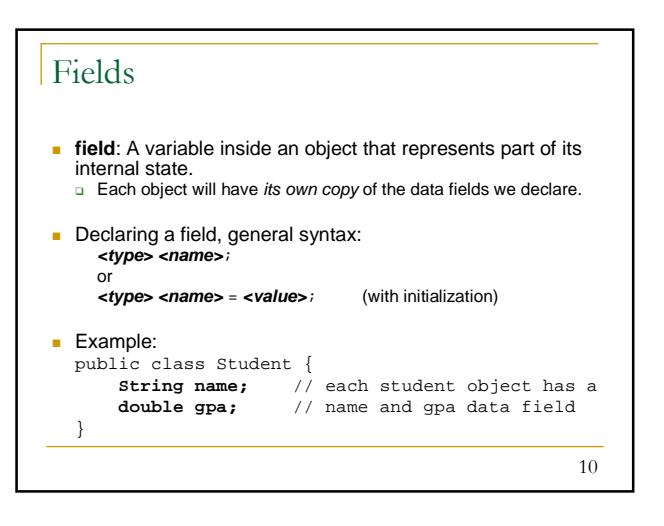

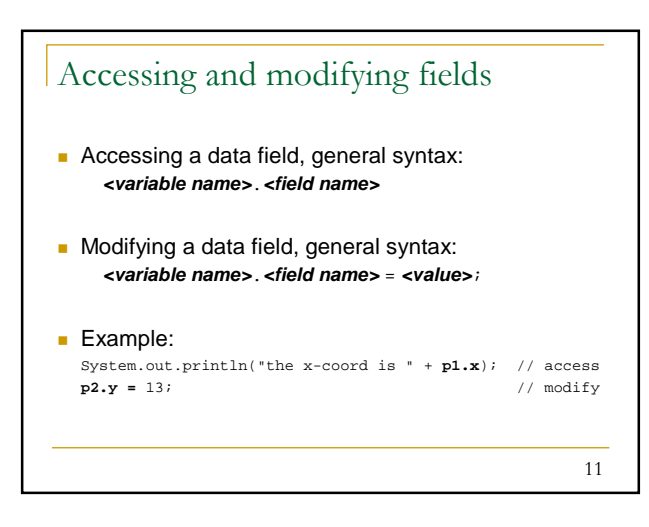

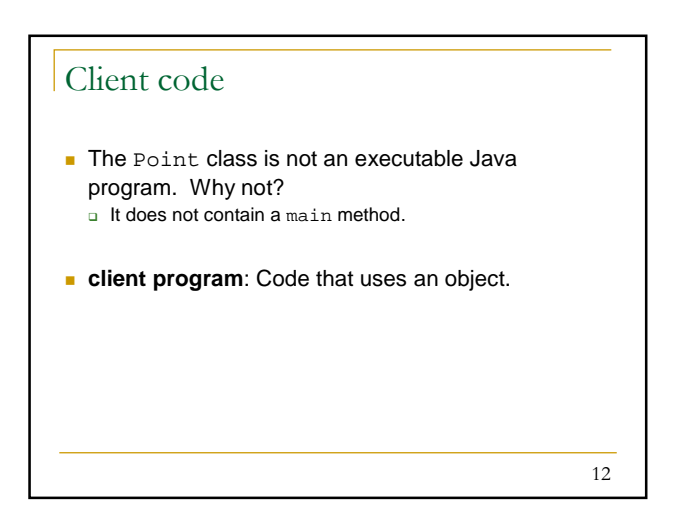

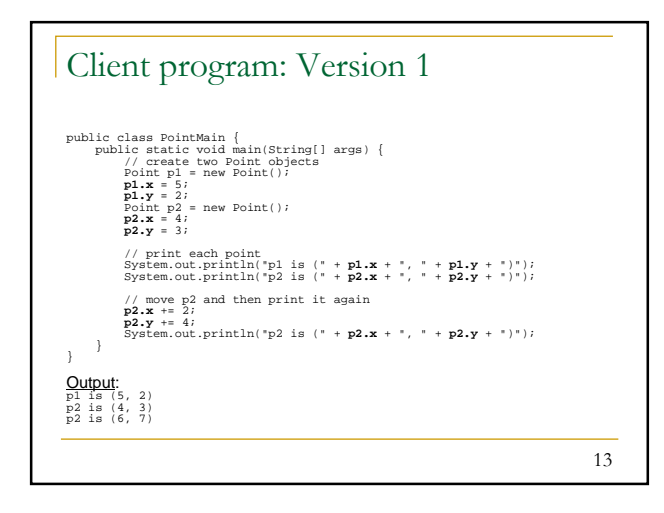

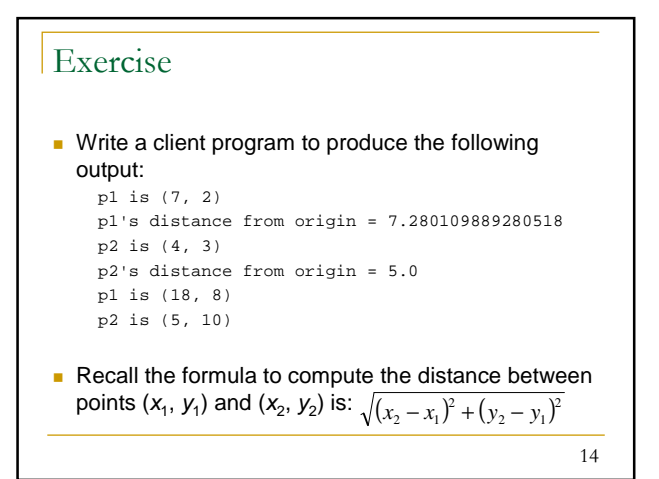

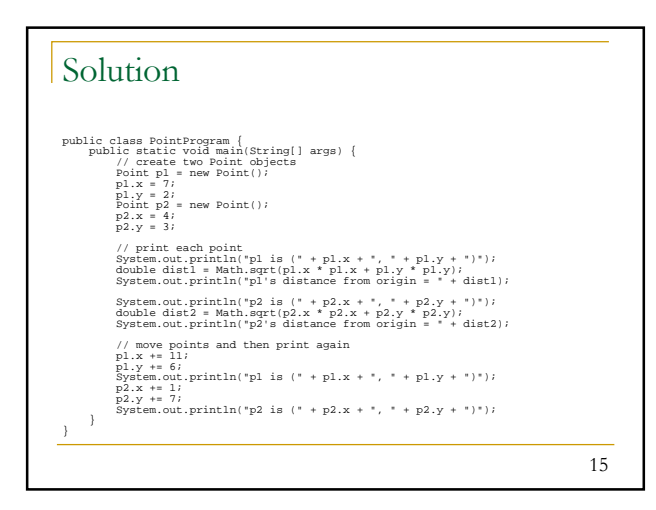

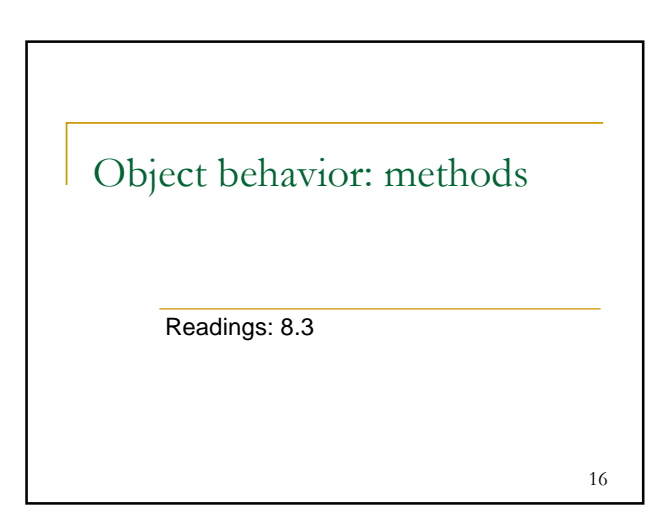

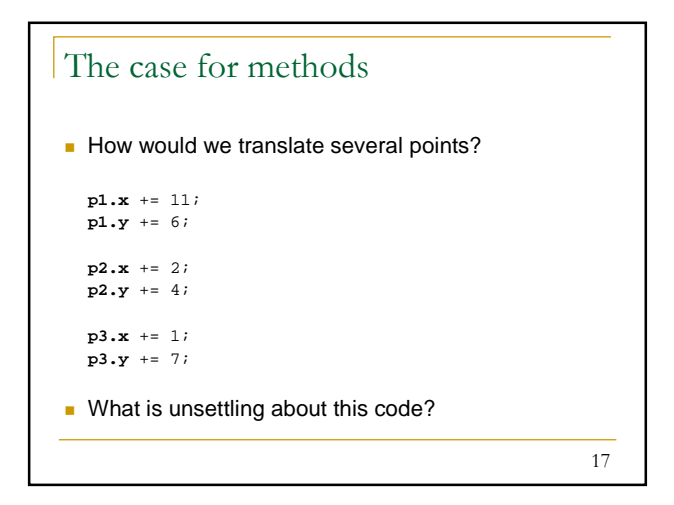

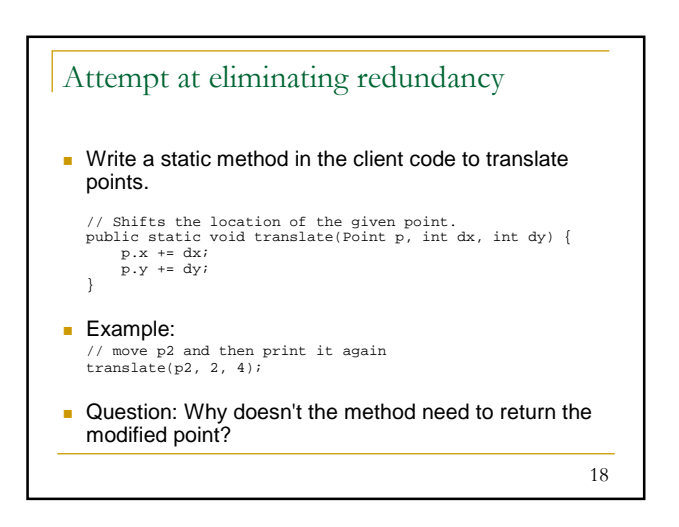

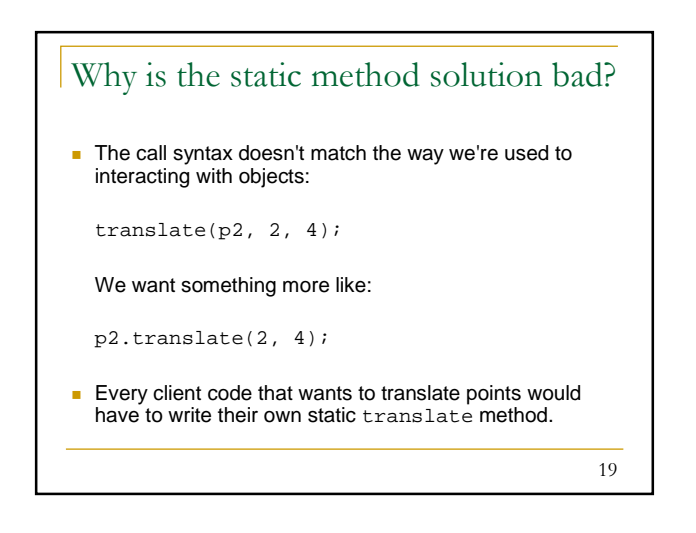

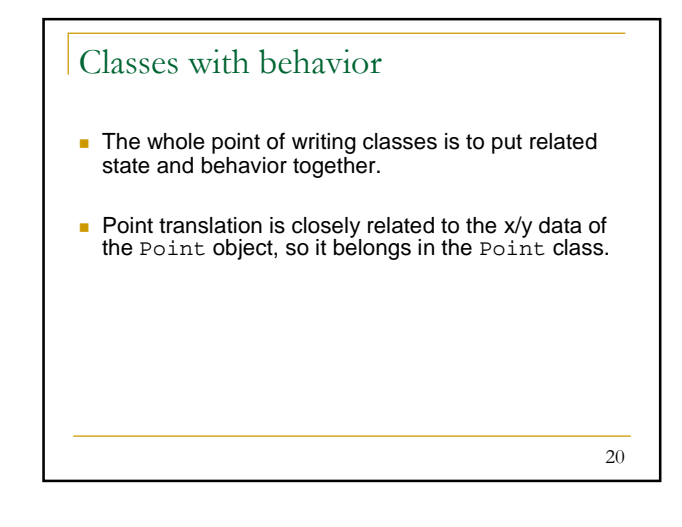

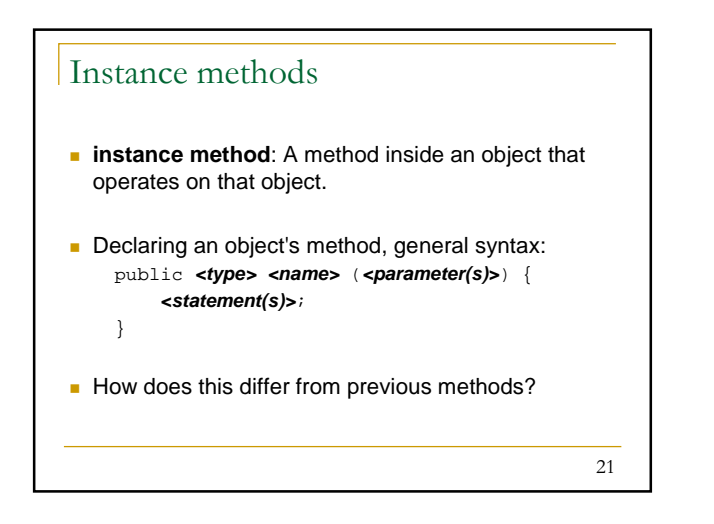

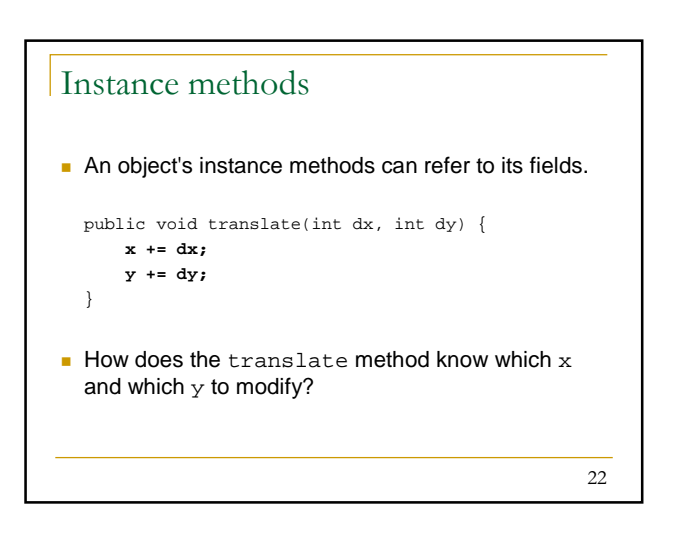

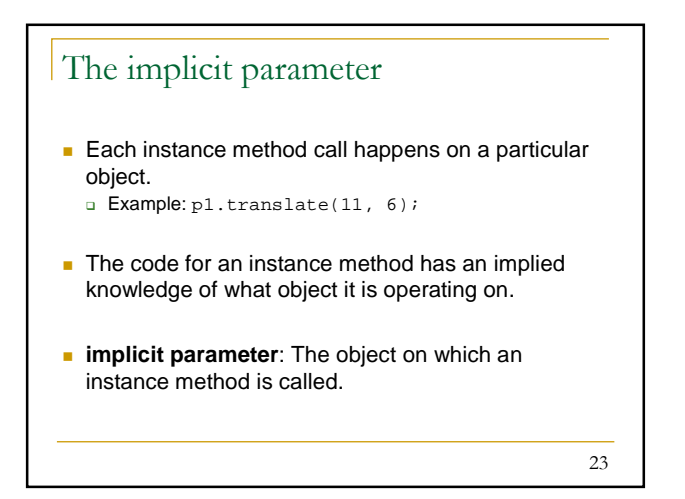

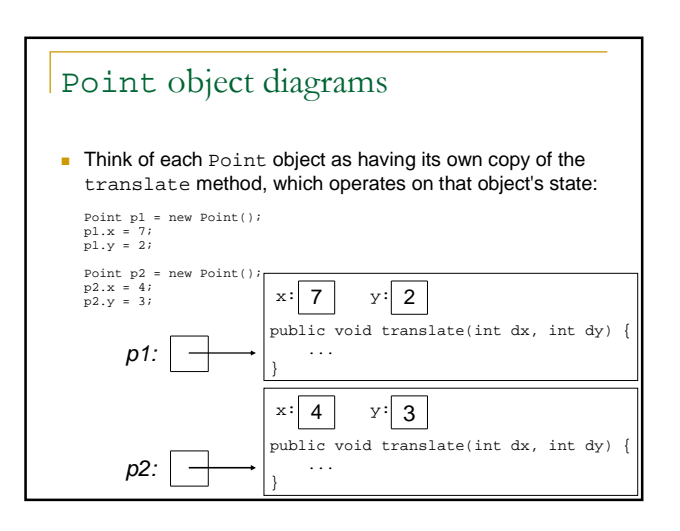

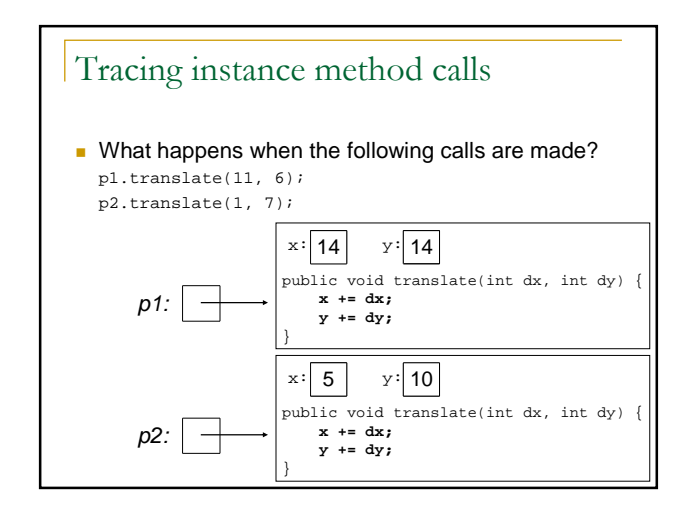

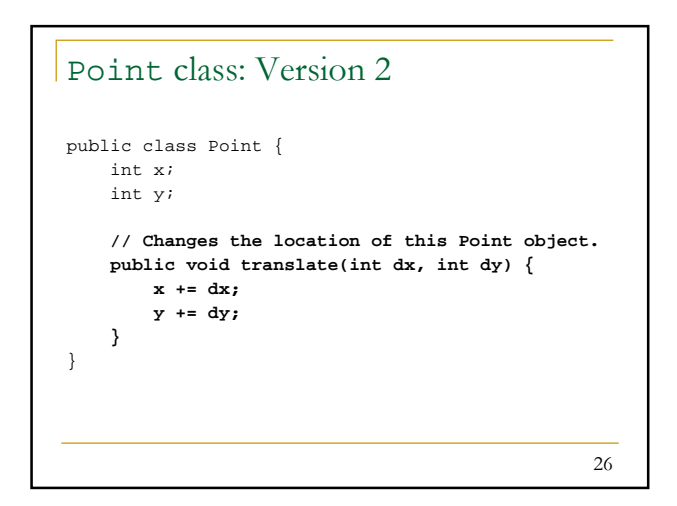

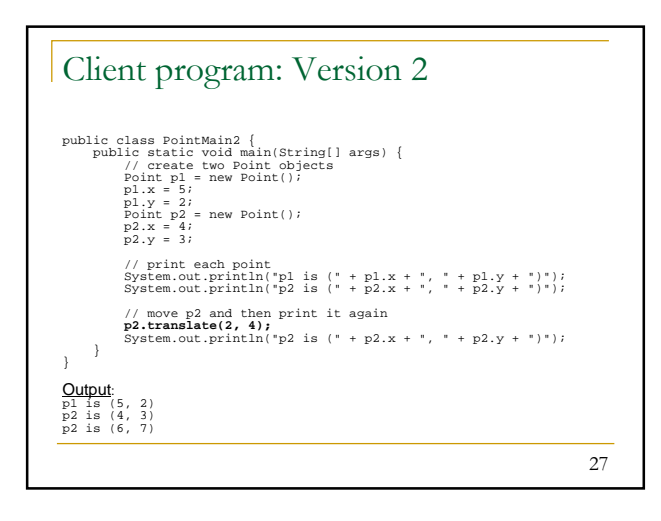

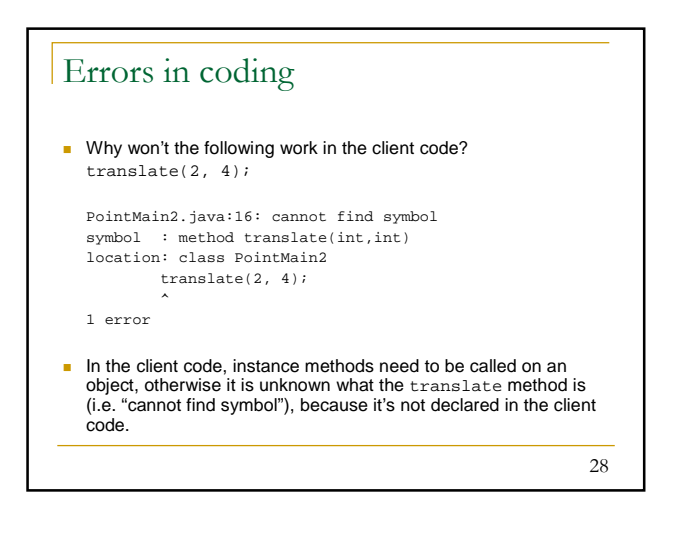

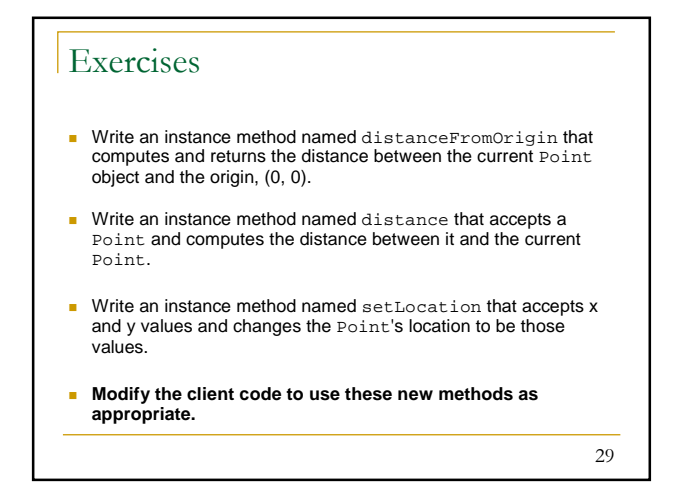

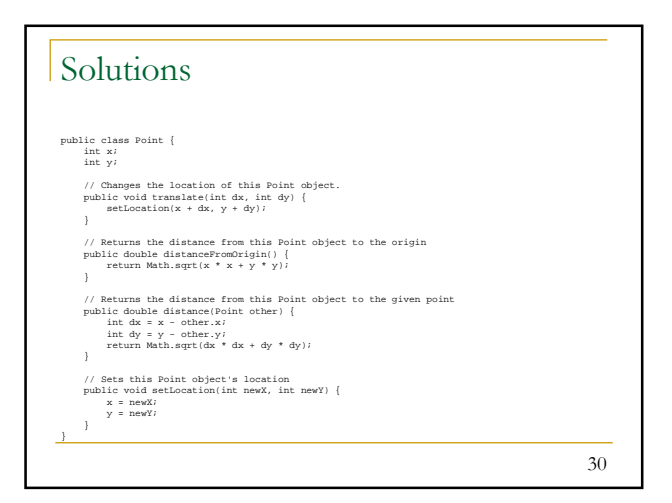

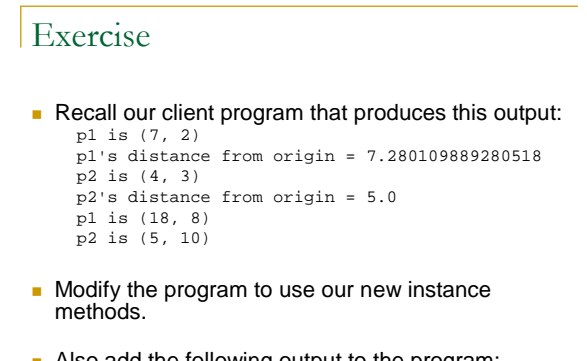

```
Also add the following output to the program:
distance from p1 to p2 = 13.152946437965905
```
31

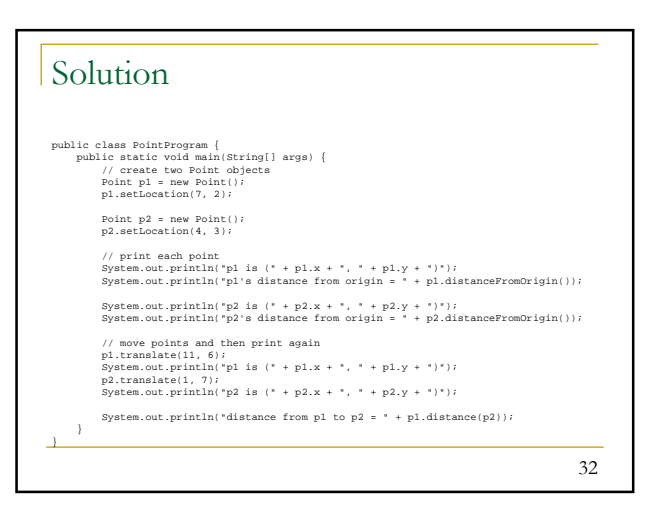

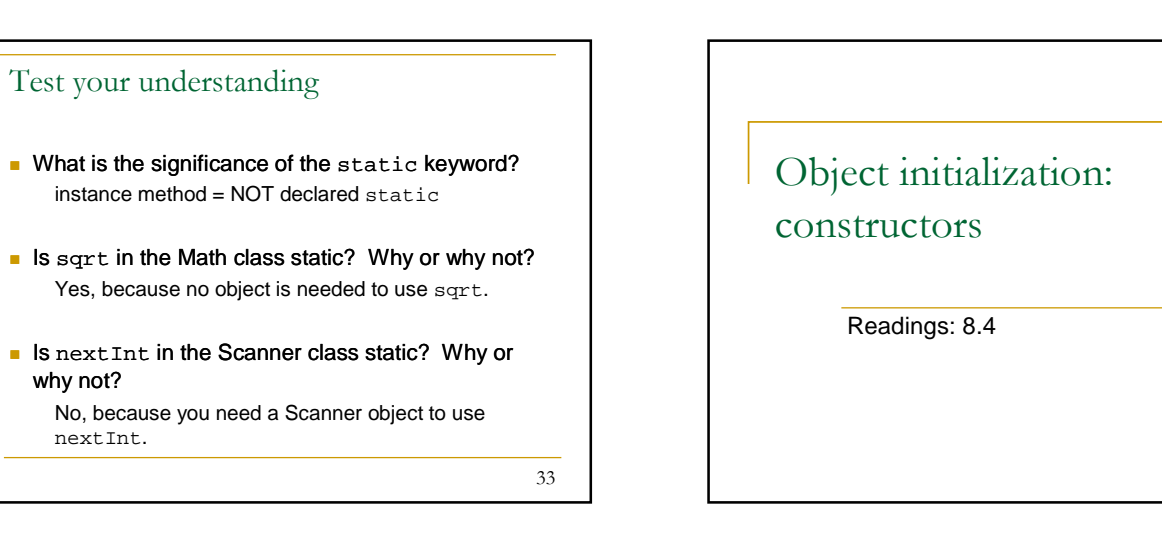

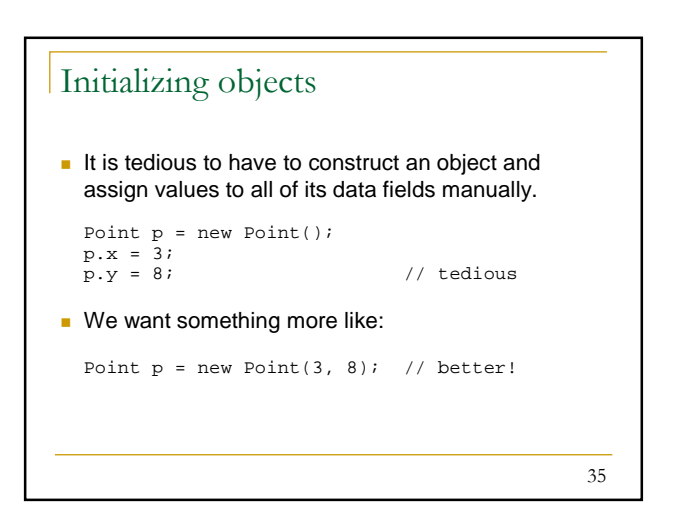

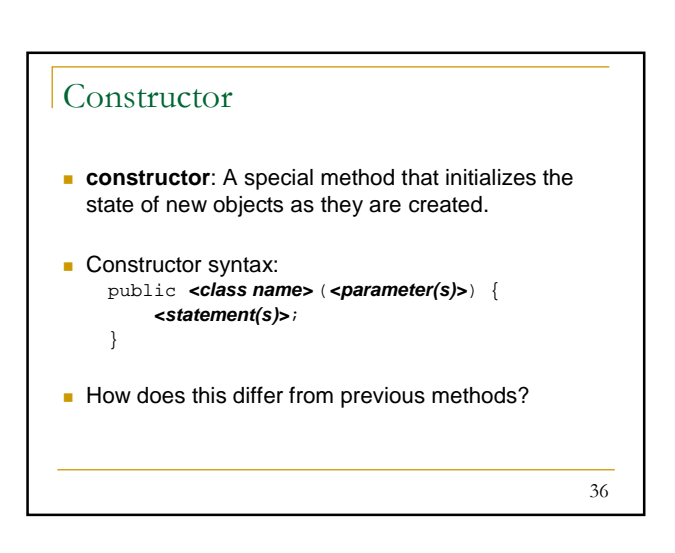

34

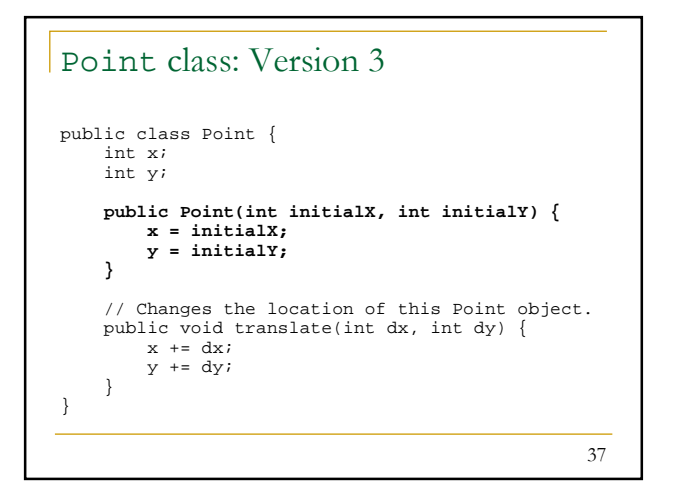

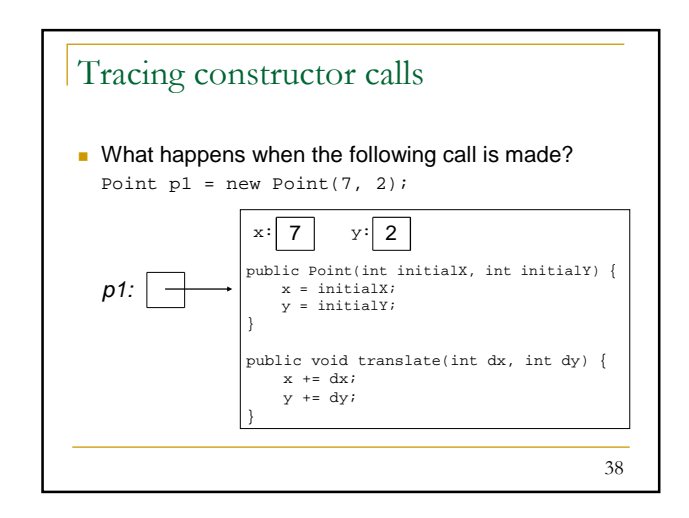

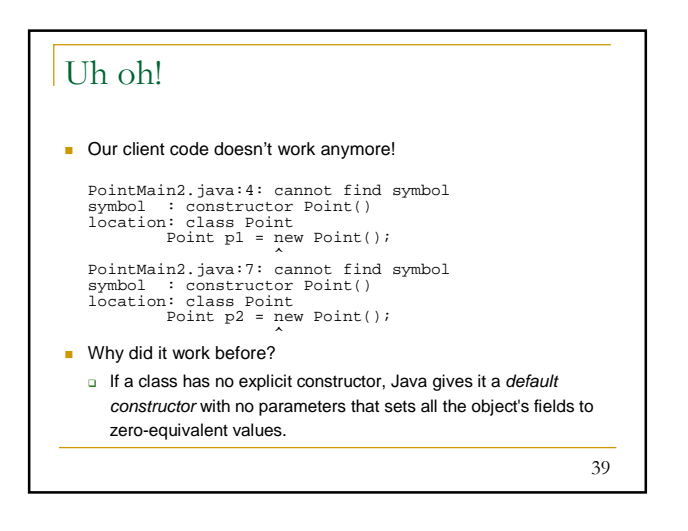

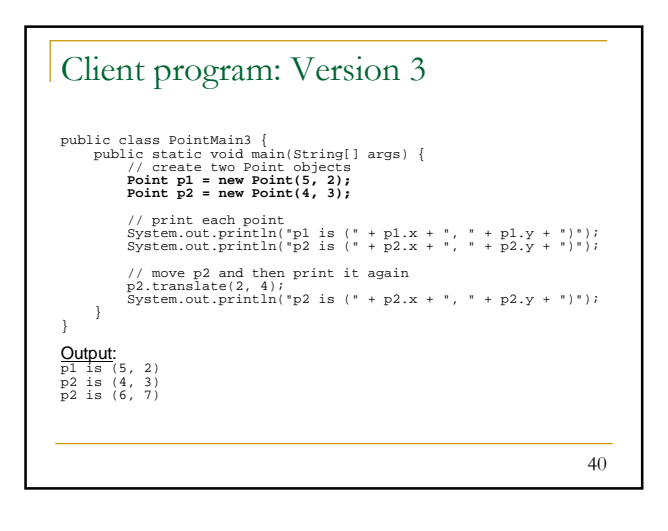

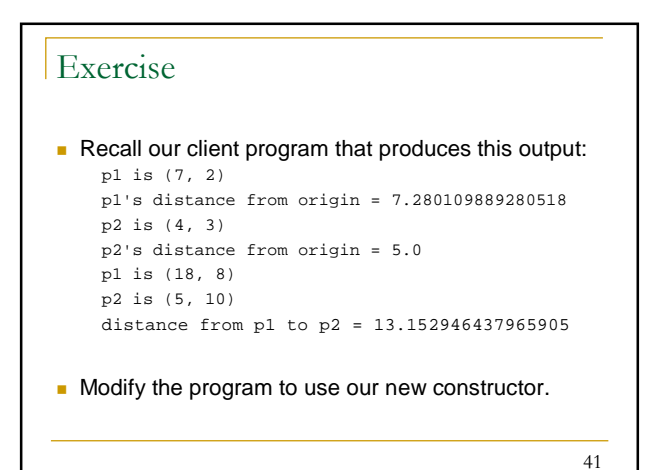

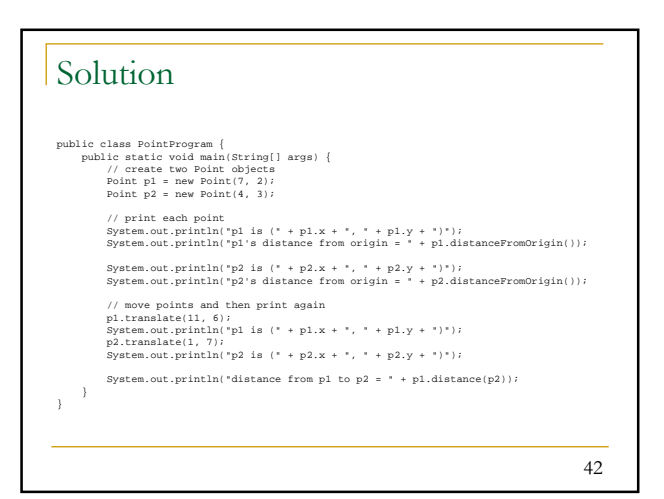

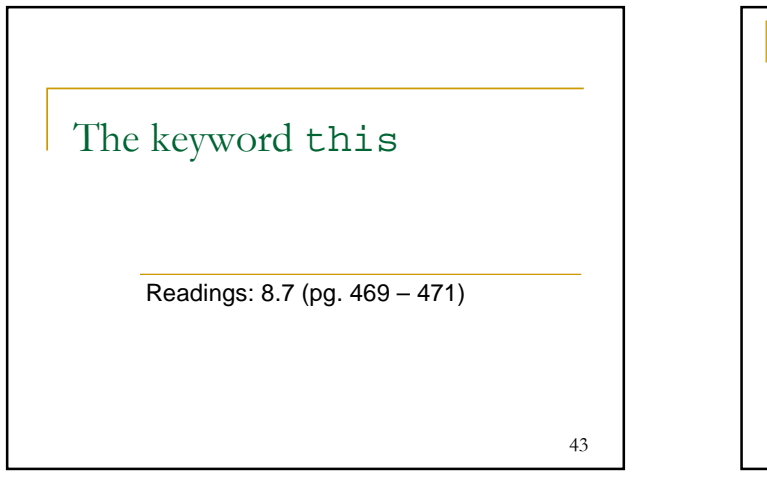

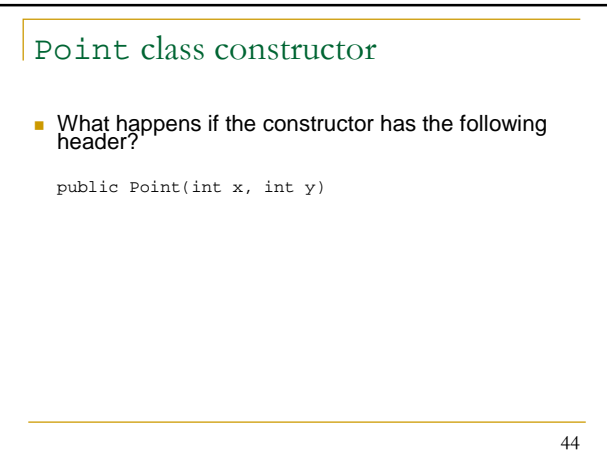

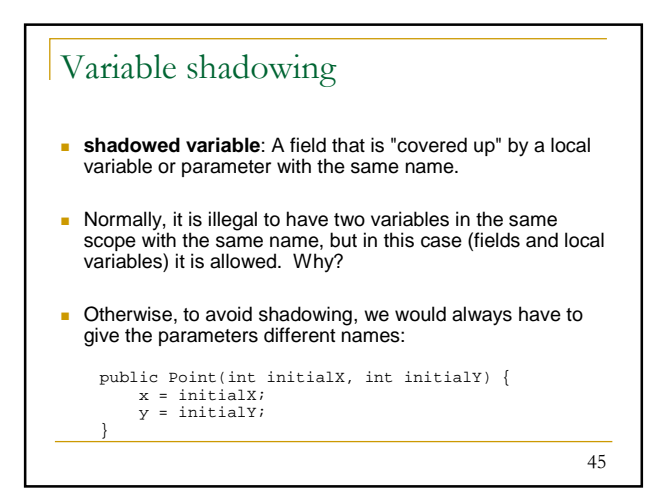

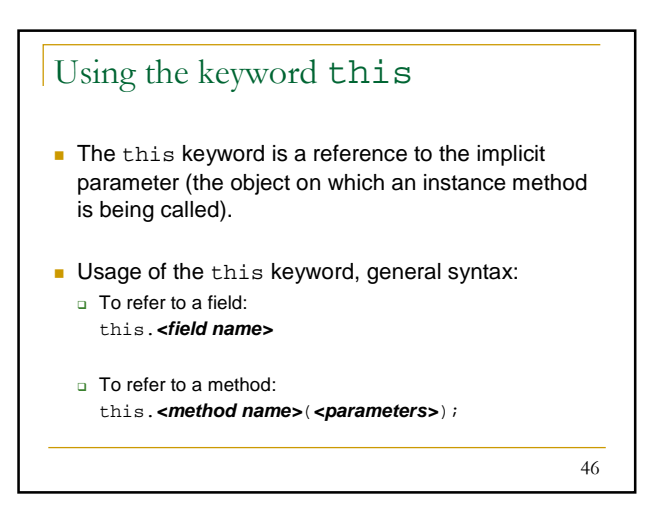

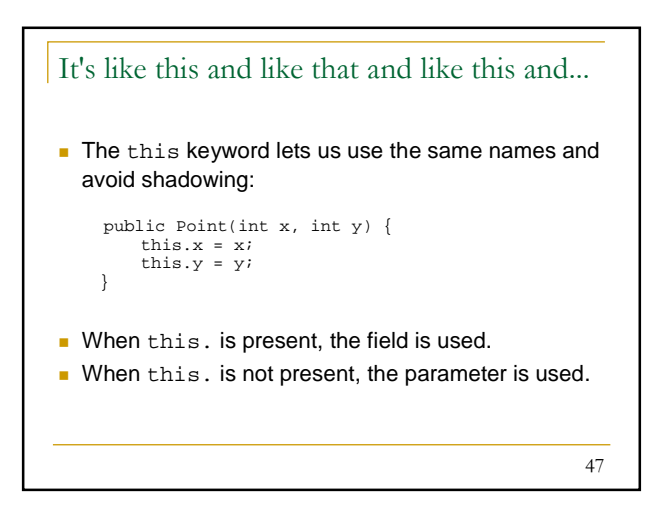

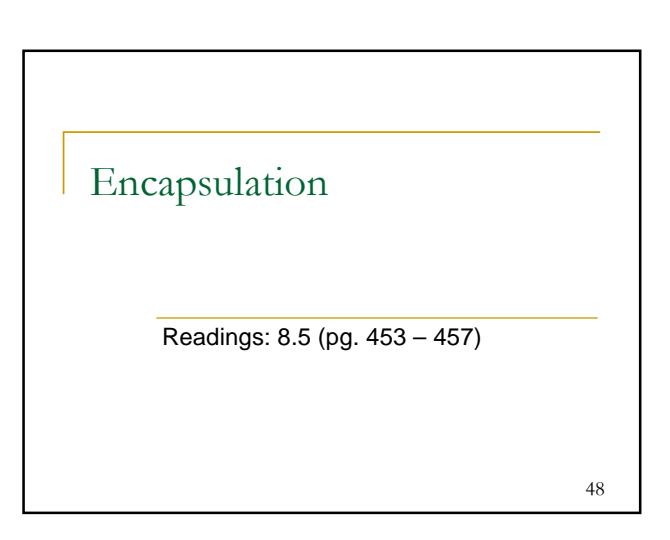

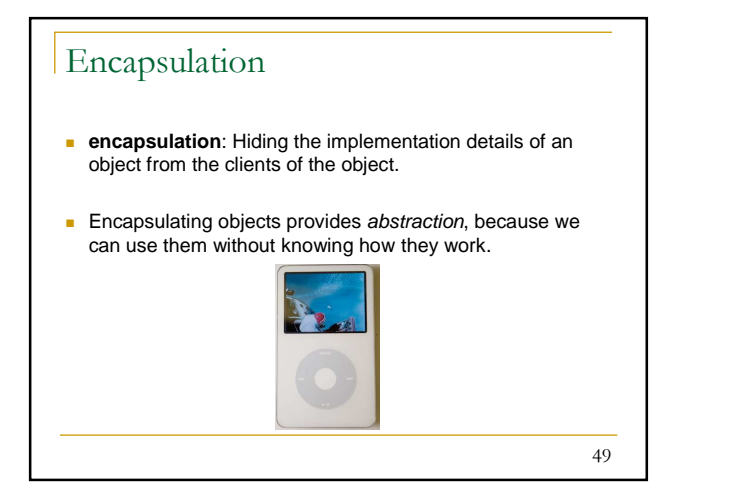

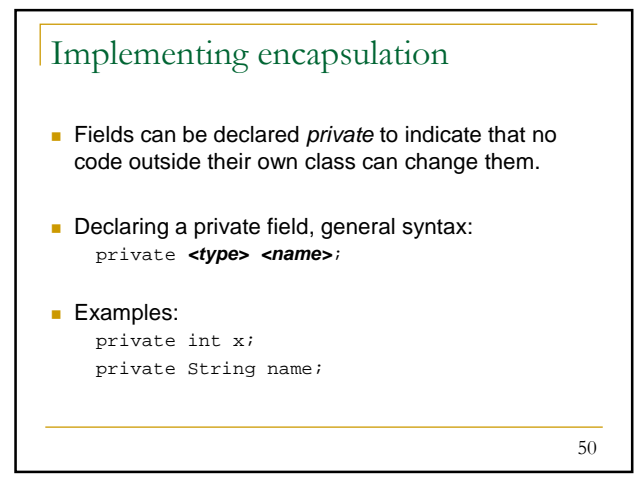

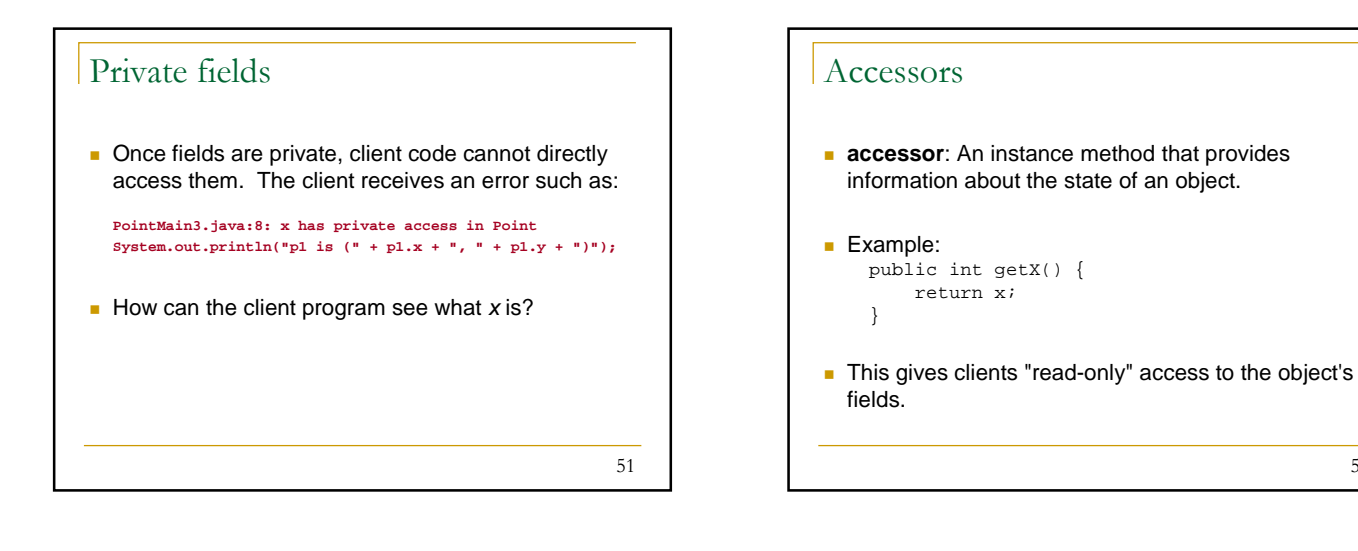

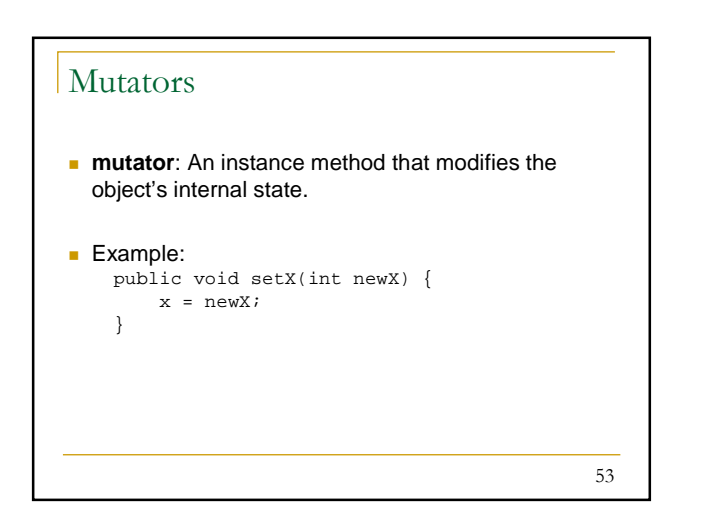

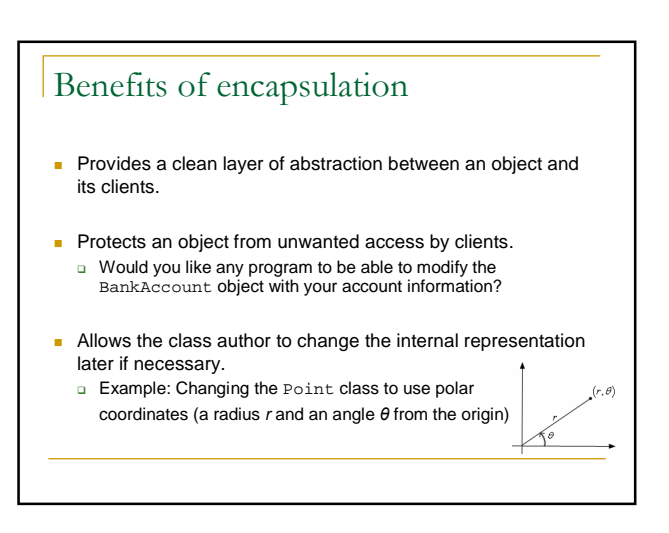

52

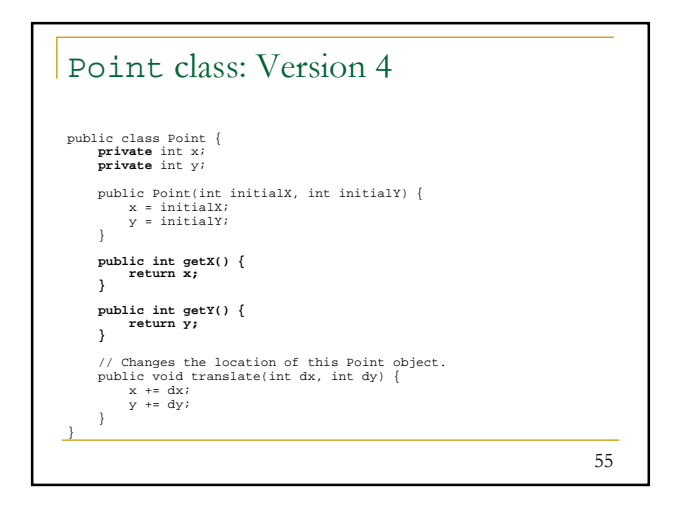

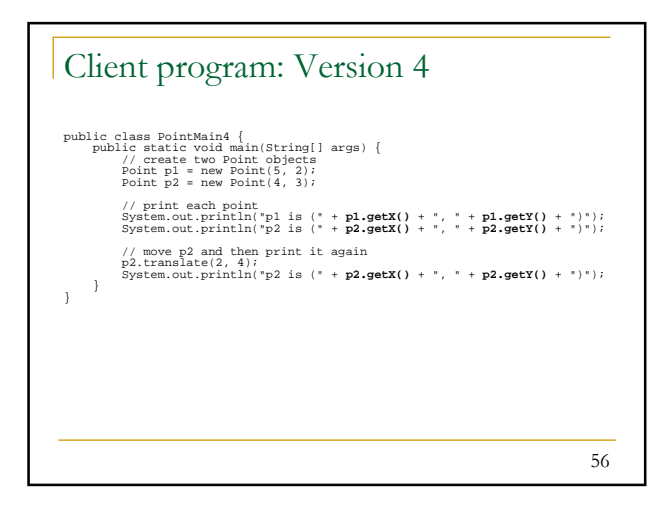

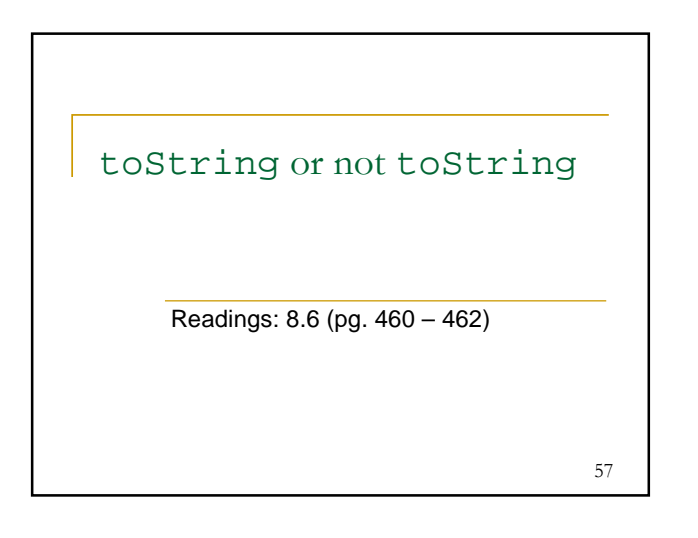

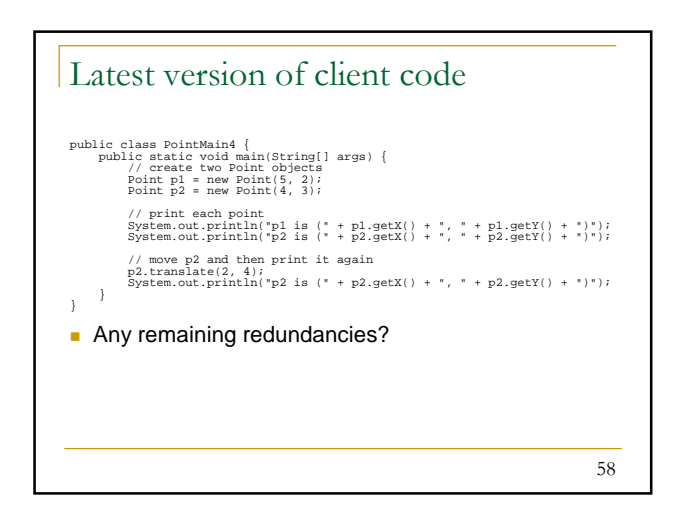

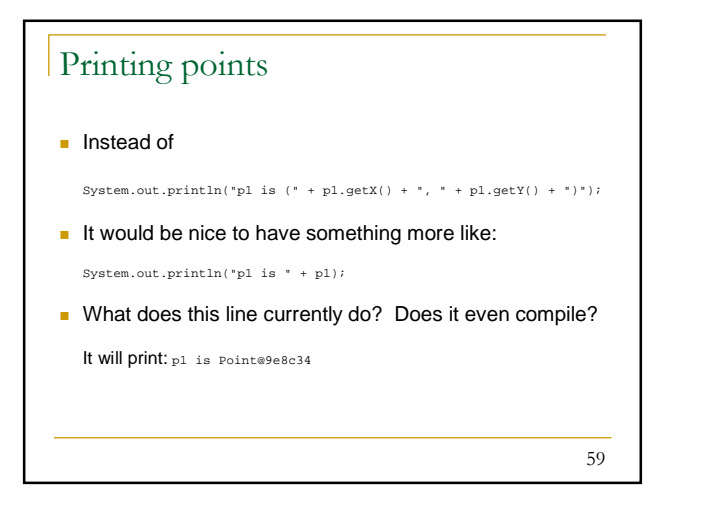

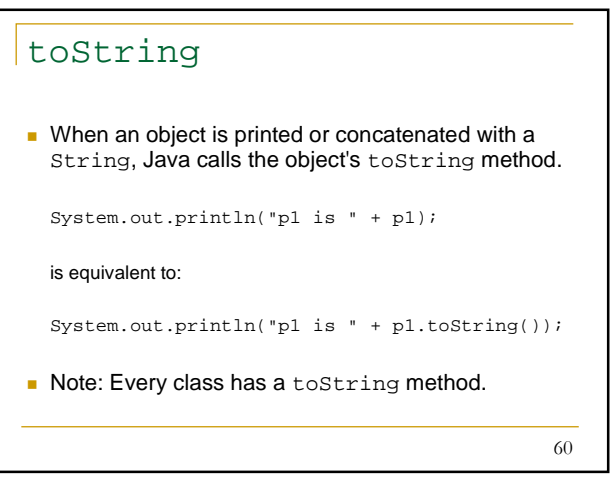

## toString

- **The default to String behavior is to return the** class's name followed by gibberish (as far as you are concerned).
- You can replace the default behavior by defining a toString method in your class.

61

62 toString method syntax **The toString method, general syntax:** public String toString() **<statement(s) that return a String>**; } NB: The method must have this exact name and signature (*i.e.*, public String toString()). **Example:** // Returns a String representing this Point. public String toString() { return "(" + x + ", " + y + ")"; }

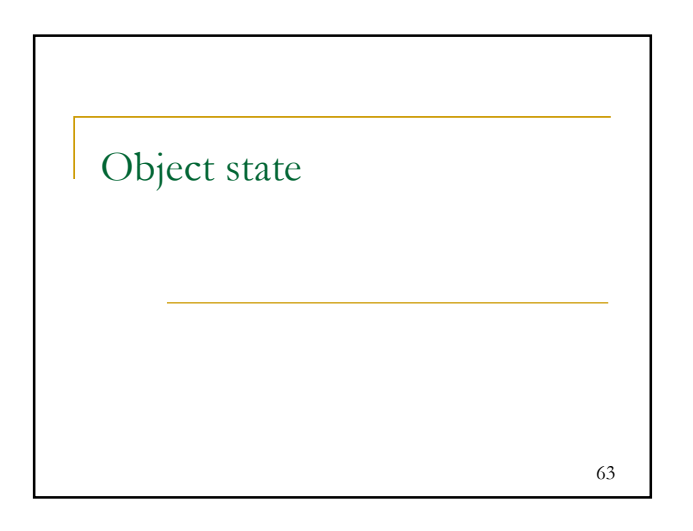

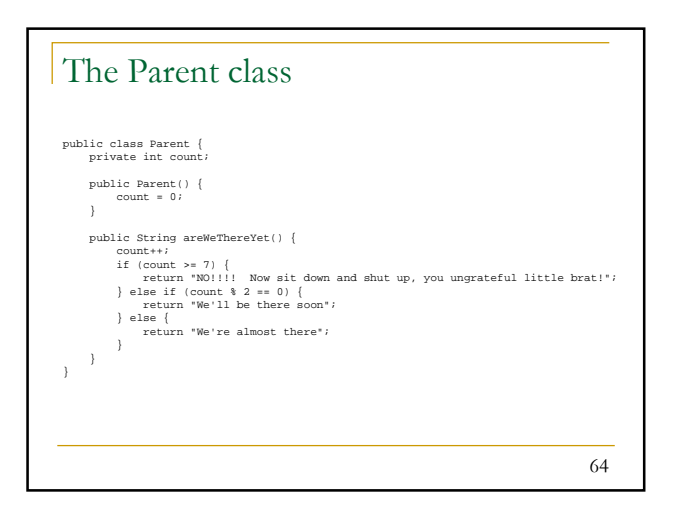

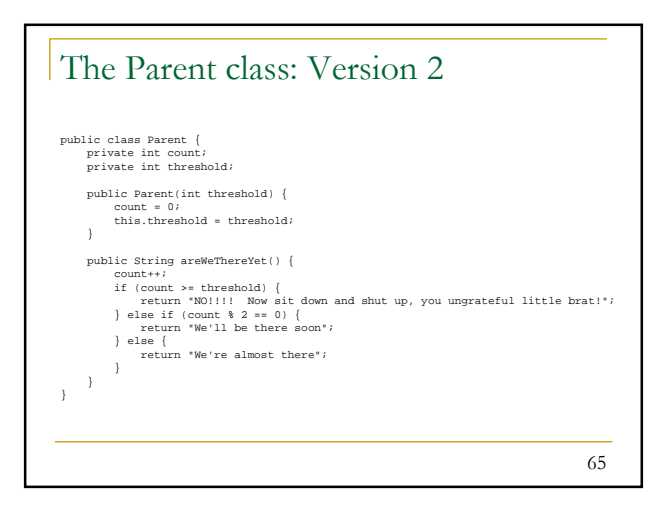

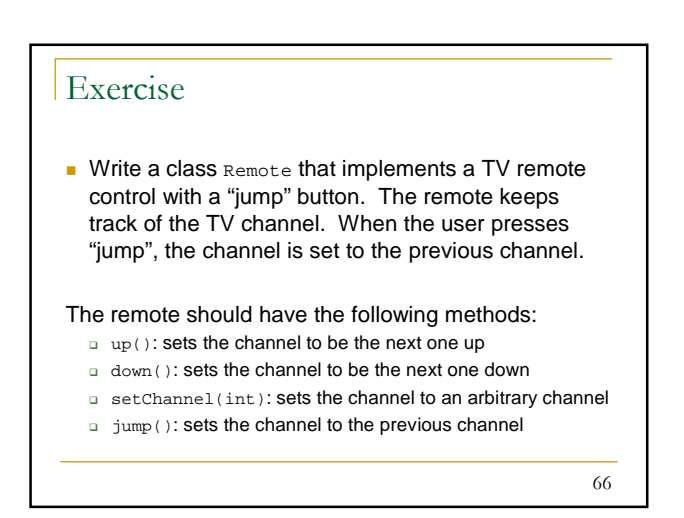

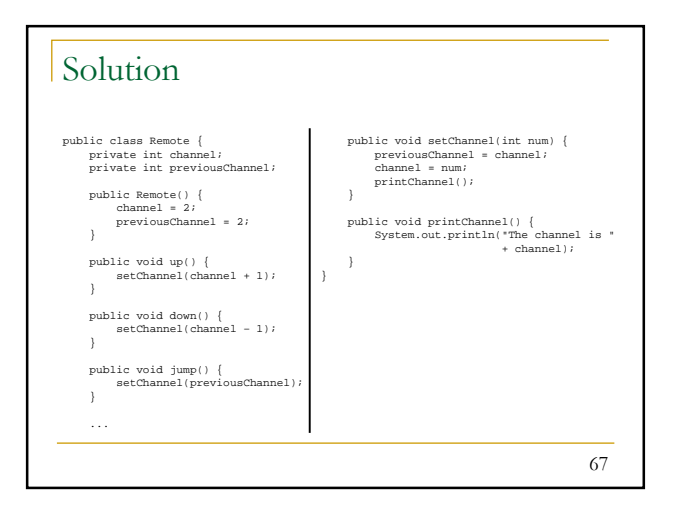